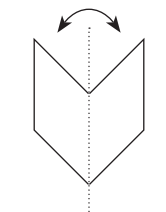

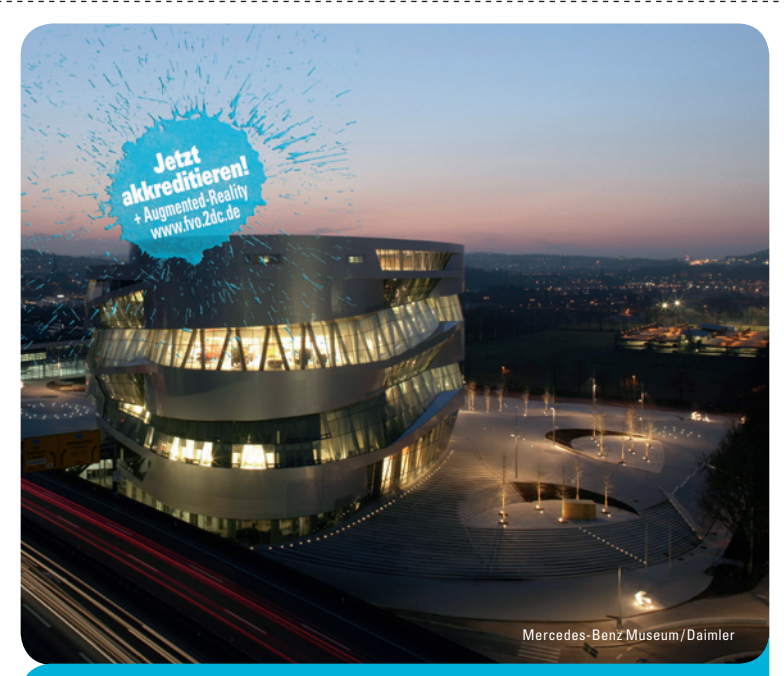

**20. Jahrestagung der FVO 23. – 25. April 2010 in Stuttgart**

**››**Neuro-Ophthalmologie**‹‹**

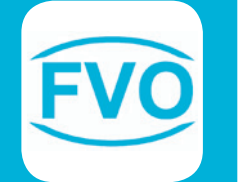

www.fvo-vet.de

 $\infty$ 

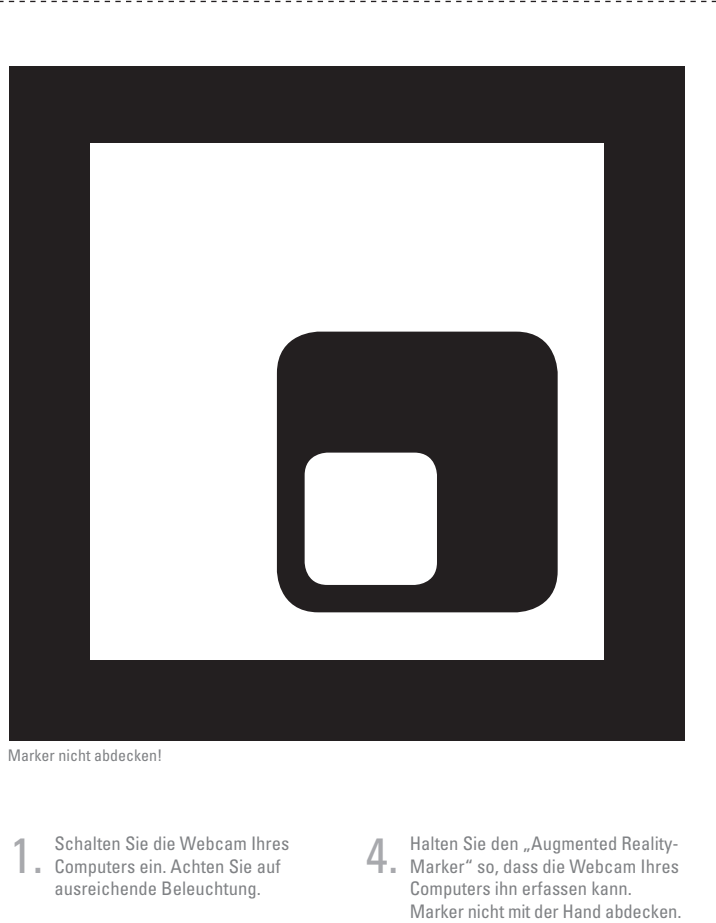

- 2. Rufen Sie die Internetseite http://www.fvo.2dc.de auf und klicken Sie "Starten".
- 3. Erlauben Sie Flash-Player den Kamera- und Mikrofonzugriff.
- 
- 5. Stimmen Sie sich ein auf einen unvergesslichen Abend.
- 6. Noch Fragen? http://www.fvo.2dc.de/hilfe.html